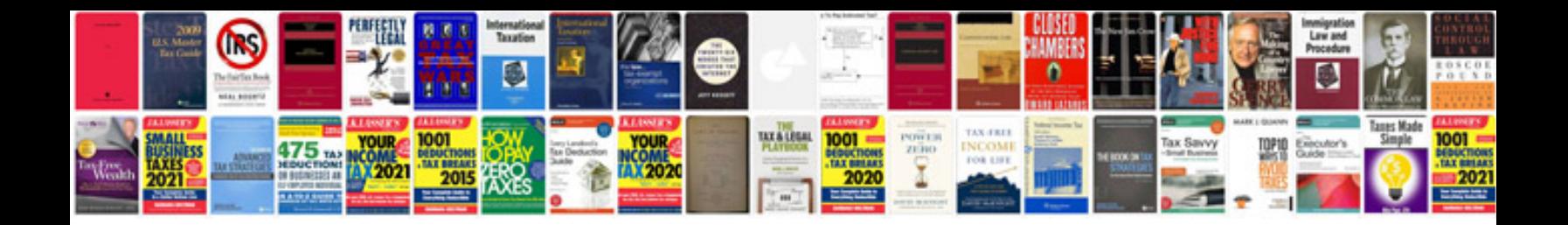

**Docking tail instructions**

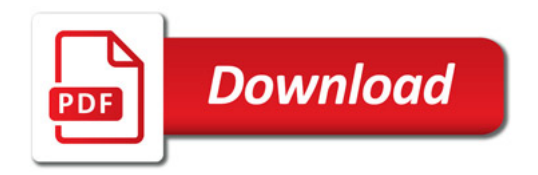

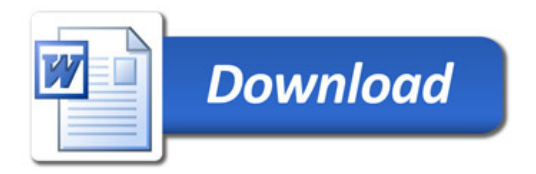